## **Inteligentna Elektronika** Ul. Raduńska 36A

83-333 Chmielno

Tel.: +48 730 90 60 90 E-mail: info@centrumprojekcji.pl

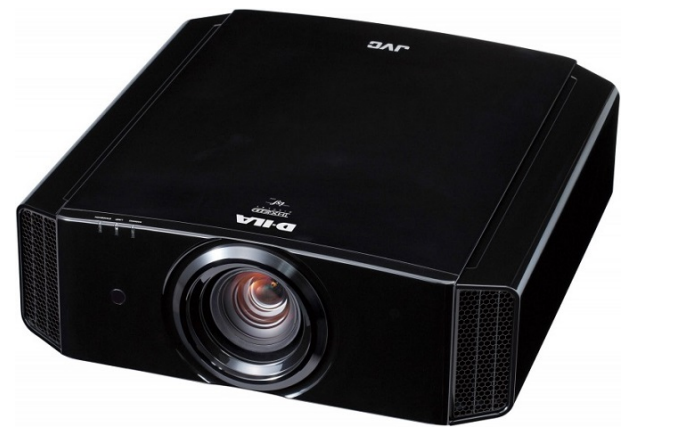

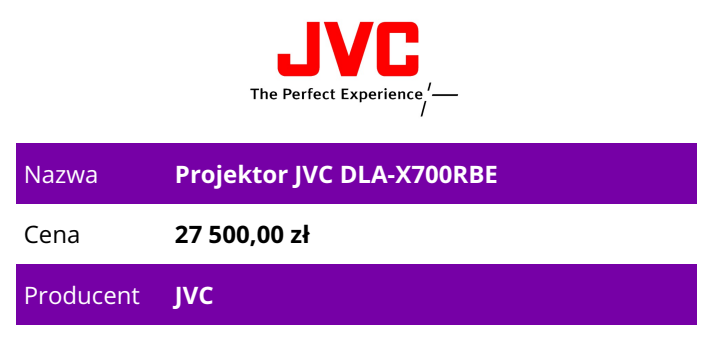

## **OPIS PRODUKTU**

Specyfikacja techniczna DLA-X700RBE - Projektor D-ILA 3D Obraz Urządzenie 0.7-calowy chip Full HD D-ILA (1920 x 1080) x3 Technologia e-shift Yes (e-shift 3 Technology) Rozdzielczość 3840 x 2160 (2D)[1] Obiektyw Zoom 2x zoom z elektryczną regulacją jasności f 21,4 -- 42,8 mm F  $3.2 - 4$ Funkcja przesunięcia obiektywu (Lens Shift) +/-80% w pionie & +/-34% w poziomie, elektryczny Lampa Lampa NSH 230W Jasność 1.300 lumenów [2] Żywotność lampy Około 4000 godzin podczas pracy w trybie normalnym Kontrast Native: 120,000:1, Dynamic: 1,200,000:1 Wejście sygnału video

480p/576p,720p 60/50,1080i 60/50,1080p 60/50/24, 3840 x 2160p 60/50/30/25/24, 4096 x 2160p 24[3] Wejście sygnału PC Cyfrowy VGA/ SVGA/ XGA/ WXGA/ FWXGA/ WXGA+/ SXGA/ WXGA++/ WSXGA+/ WUXGA Terminal wejścia video (tylny panel) HDMI 2 (3D/Deep Colour/kompatybilny z CEC) Terminale RS-232C 1 (D-sub 9-pin) Trigger 1 (mini jack, DC12V/100 mA) LAN (RJ45) 1 Terminale wyjściowe (tylny panel) 3D sync 1 (Mini DIN 3-pin) Ogólne Poziom szumu 21dB (when the lamp is in Low mode) Wymagane zasilanie AC 100-240V, 50/60Hz Pobór energii 360W[4] Wymiary: szer. x wys. x gł., mm 455 x 179 x 472 Waga, kg 15.0 3D Format 3D Frame packing: 720p 60/50, 1080p 24; Side by side (połowa): 720p 60/50, 1080p 60/50/24, 1080i 60/50; Top & bottom: 720p 60/50, 1080p/24 [1] 1920 x 1080 (in 3D mode); 3840 x 2160 [4K e-shift 3 (not native 4K)] [2]Pomiary, warunki pomiarowe i metody pomiaru są zgodne z normami ISO 21118. [3] When the video input signal is at 4096 x 2160p, data above 3,840 is not displayed equally on the left and right. [4] 1. During standby: 0.4W; During networked standby: 4.8W (HDMI 1) / 4.8W (HDMI 2) / 4.3W (LAN) / 4.3W (RS232C) 2. During networked standby when all wired network ports are connected: 5.5W 3.

The default time period for switching into networked standby or standby: 20 minutes